## **ESERCIZIO**:

Sia MAT una matrice di dimensioni MaxR e MaxC, realizzare un programma in cui:

una form contenga

- un controllo groupbox nel cui interno siano inserite le textbox, label e button per dimensionare una matrice (NR e NC),
- una textbox ed un bottone per inserire gli NR x NC elementi nella matrice
- un bottone per eseguire l'algoritmo per il problema sotto indicato
- un bottone per visualizzare i risultati.

## *Problema*

Se la matrice è quadrata si deve:

calcolare le diagonali principale e secondaria trasporre la matrice rispetto le diagonali principale e secondaria.

I risultati devono essere restituiti in due listbox (matrici trasposte) e label (diagonale principale e secondaria).

## **N.B.**

Una matrice trasposta rispetto la diagonale principale:

Matrice prima della trasposizione

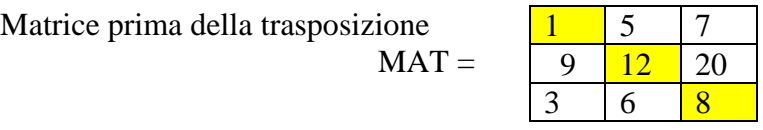

Matrice trasposta

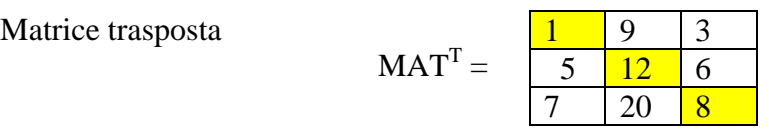

Una matrice trasposta rispetto la diagonale secondaria:

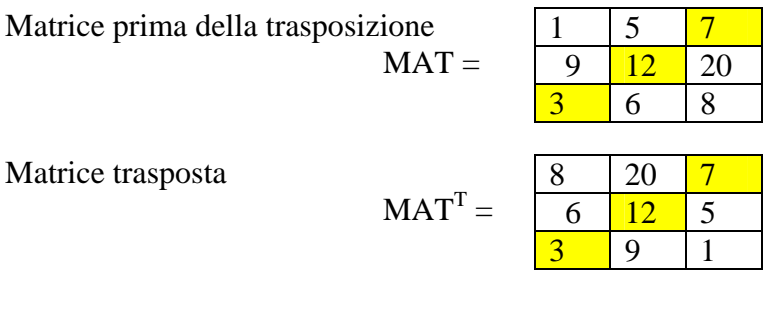

## **BUON LAVORO!!!!**